## **chipTAN: Yeni Sparkasse kartının1 etkinleştirilmesi**

<sup>1</sup> Bu üründe ayrıca bir para kart da söz konusudur.

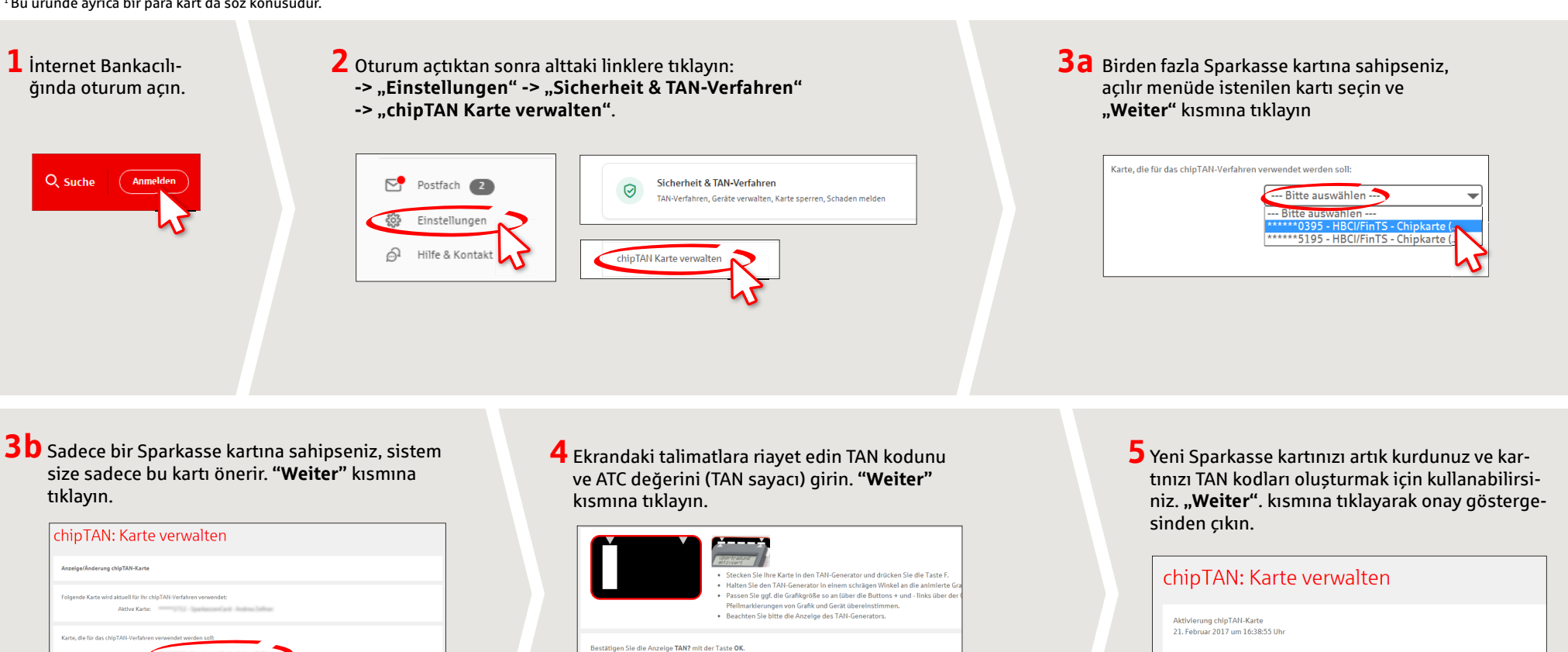

**DO YOU HAVE ANY QUESTIONS? WE WOULD BE HAPPY TO HELP YOU.**

Central service call number: You can contact us under **0451 147-147 Mon –Thurs from 8 am – 6 pm, Fri from 8 am – 3.30 pm**

Further information is available at: **www.sparkasse-luebeck.de**

## **YOU CAN ALSO CONTACT US AT:**

**Direkt-Beratung** Text-Chat: **http://s.de/2nzd**

Gohan Sia hitta dia im TAN.Gonerat

ATC (TAN-Zahler) Es gelten die Bedingungen für Or Bedingungen für das Online-Banking

> **Online banking support for private customers** Telephone: **0451 147-147** Available: **Mon –Thurs from 8 am – 6 pm, Fri from 8 am – 3.30 pm**

**www.sparkasse-luebeck.de**

Š

Sparkasse zu Lübeck